# **Inhaltsverzeichnis**

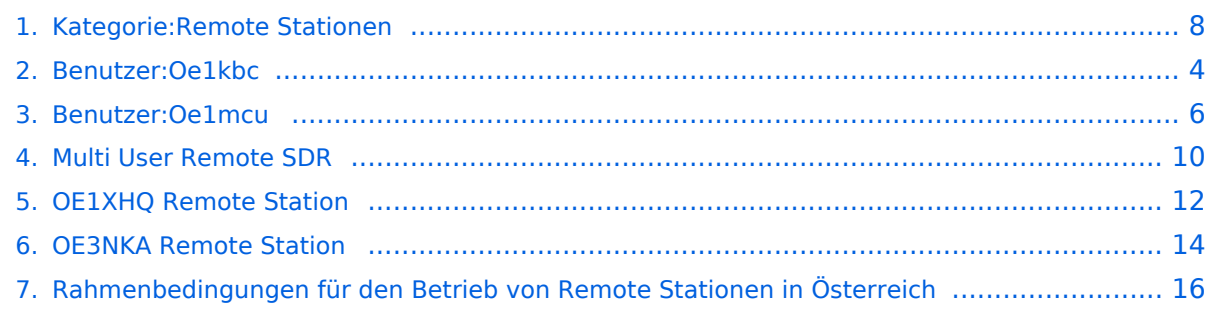

org WebSDR]

**−**

**−**

**−**

**− .**

**− .**

/public/ KiwiSDR]

# **Kategorie:Remote Stationen**

[Versionsgeschichte interaktiv durchsuchen](https://wiki.oevsv.at) [VisuellWikitext](https://wiki.oevsv.at)

**[Version vom 11. März 2021, 15:06 Uhr](#page-7-0) [\(Q](#page-7-0) [uelltext anzeigen](#page-7-0))** [Oe1kbc](#page-3-0) [\(Diskussion](https://wiki.oevsv.at/w/index.php?title=Benutzer_Diskussion:Oe1kbc&action=view) | [Beiträge\)](https://wiki.oevsv.at/wiki/Spezial:Beitr%C3%A4ge/Oe1kbc) K [Markierung:](https://wiki.oevsv.at/wiki/Spezial:Markierungen) [Visuelle Bearbeitung](https://wiki.oevsv.at/w/index.php?title=Project:VisualEditor&action=view) [← Zum vorherigen Versionsunterschied](#page-7-0) **Zeile 13: Zeile 13:**

\*WebSDR Empfänger [http://www.websdr.

\*KiwiSDR Empfänger [http://kiwisdr.com

#### **[Version vom 20. März 2021, 19:50 Uhr](#page-7-0) ([Q](#page-7-0) [uelltext anzeigen\)](#page-7-0)**

[Oe1mcu](#page-5-0) ([Diskussion](https://wiki.oevsv.at/w/index.php?title=Benutzer_Diskussion:Oe1mcu&action=view) | [Beiträge](https://wiki.oevsv.at/wiki/Spezial:Beitr%C3%A4ge/Oe1mcu)) [Markierung](https://wiki.oevsv.at/wiki/Spezial:Markierungen): [Visuelle Bearbeitung](https://wiki.oevsv.at/w/index.php?title=Project:VisualEditor&action=view) [Zum nächsten Versionsunterschied →](#page-7-0)

\*WebSDR Empfänger [http://www.websdr. org WebSDR]

\*KiwiSDR Empfänger [http://kiwisdr.com /public/ KiwiSDR]

\_\_HIDETITLE\_\_ \_\_HIDETITLE\_\_

KEIN\_INHALTSVERZEICHNIS\_\_\_\_\_\_\_\_\_\_\_\_\_\_\_\_\_\_\_\_\_\_\_KEIN\_INHALTSVERZEICHNIS

\_\_ABSCHNITTE\_NICHT\_BEARBEITEN\_\_ \_\_ABSCHNITTE\_NICHT\_BEARBEITEN\_\_

# Version vom 20. März 2021, 19:50 Uhr

## **Remote Stationen**

Eine Remotefunkstelle ist eine Amateurfunkstelle, die von einem Funkamateur fernbedient wird. Remotefunkstellen sind seit der Novelle des Telekommunikationsgesetzes für Breitbandausbau mit integriertem Amateurfunkdienst gesetzlich geregelt.

# **BlueSpice4**

Wenn Remotefunk betrieben wird, soll das bei dem Anzeige-/Registrierungsverfahren für die Amateurfunkbewilligung einfach mit angegeben werden. Der Betrieb als Remotefunkstelle ist dann mit Ausstellung der Urkunde zulässig. Damit weiß die Behörde, an welchen Amateurfunkstellen Remotebetrieb gemacht wird.

Anmerkung: Dies muss allerdings erst in der Verordnung umgesetzt werden.

#### Mehrbenutzer Systeme

- WebSDR Empfänger [WebSDR](http://www.websdr.org)
- KiwiSDR Empfänger [KiwiSDR](http://kiwisdr.com/public/)

#### Unterkategorien

Diese Kategorie enthält nur die folgende Unterkategorie:

#### **R**

► [Remote Stationen](#page-7-0) (1 K, 4 S)

#### Seiten in der Kategorie "Remote Stationen"

Folgende 4 Seiten sind in dieser Kategorie, von 4 insgesamt.

#### **M**

[Multi User Remote SDR](#page-9-0)

#### **O**

- OE1XHO Remote Station
- [OE3NKA Remote Station](#page-13-0)

#### **R**

[Rahmenbedingungen für den Betrieb von Remote Stationen in Österreich](#page-15-0)

<span id="page-3-0"></span>[Versionsgeschichte interaktiv durchsuchen](https://wiki.oevsv.at) [VisuellWikitext](https://wiki.oevsv.at)

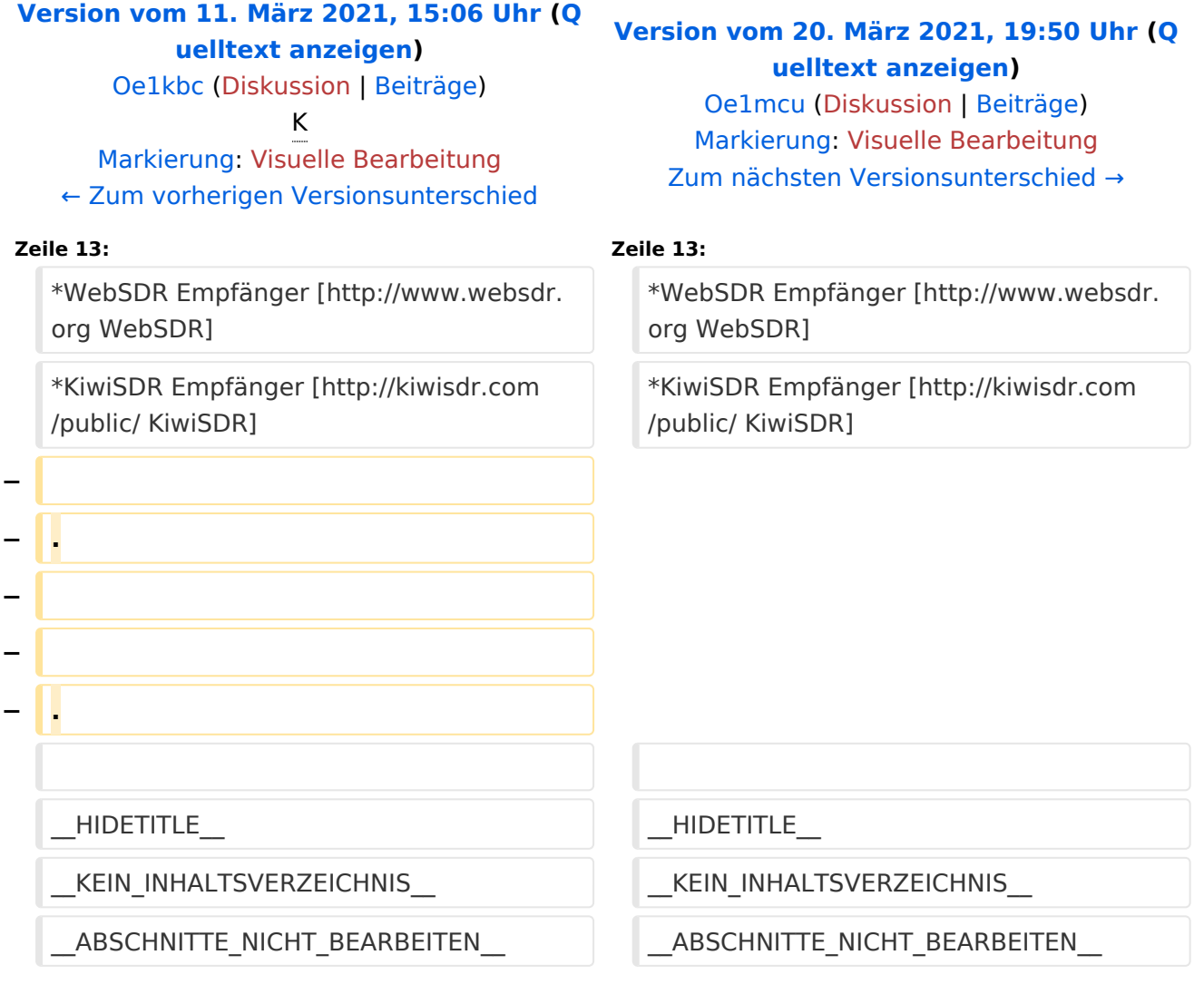

# Version vom 20. März 2021, 19:50 Uhr

# **Remote Stationen**

Eine Remotefunkstelle ist eine Amateurfunkstelle, die von einem Funkamateur fernbedient wird. Remotefunkstellen sind seit der Novelle des Telekommunikationsgesetzes für Breitbandausbau mit integriertem Amateurfunkdienst gesetzlich geregelt.

Anmerkung: Dies muss allerdings erst in der Verordnung umgesetzt werden.

- WebSDR Empfänger [WebSDR](http://www.websdr.org)
- $\bullet$ KiwiSDR Empfänger [KiwiSDR](http://kiwisdr.com/public/)

<span id="page-5-0"></span>[Versionsgeschichte interaktiv durchsuchen](https://wiki.oevsv.at) [VisuellWikitext](https://wiki.oevsv.at)

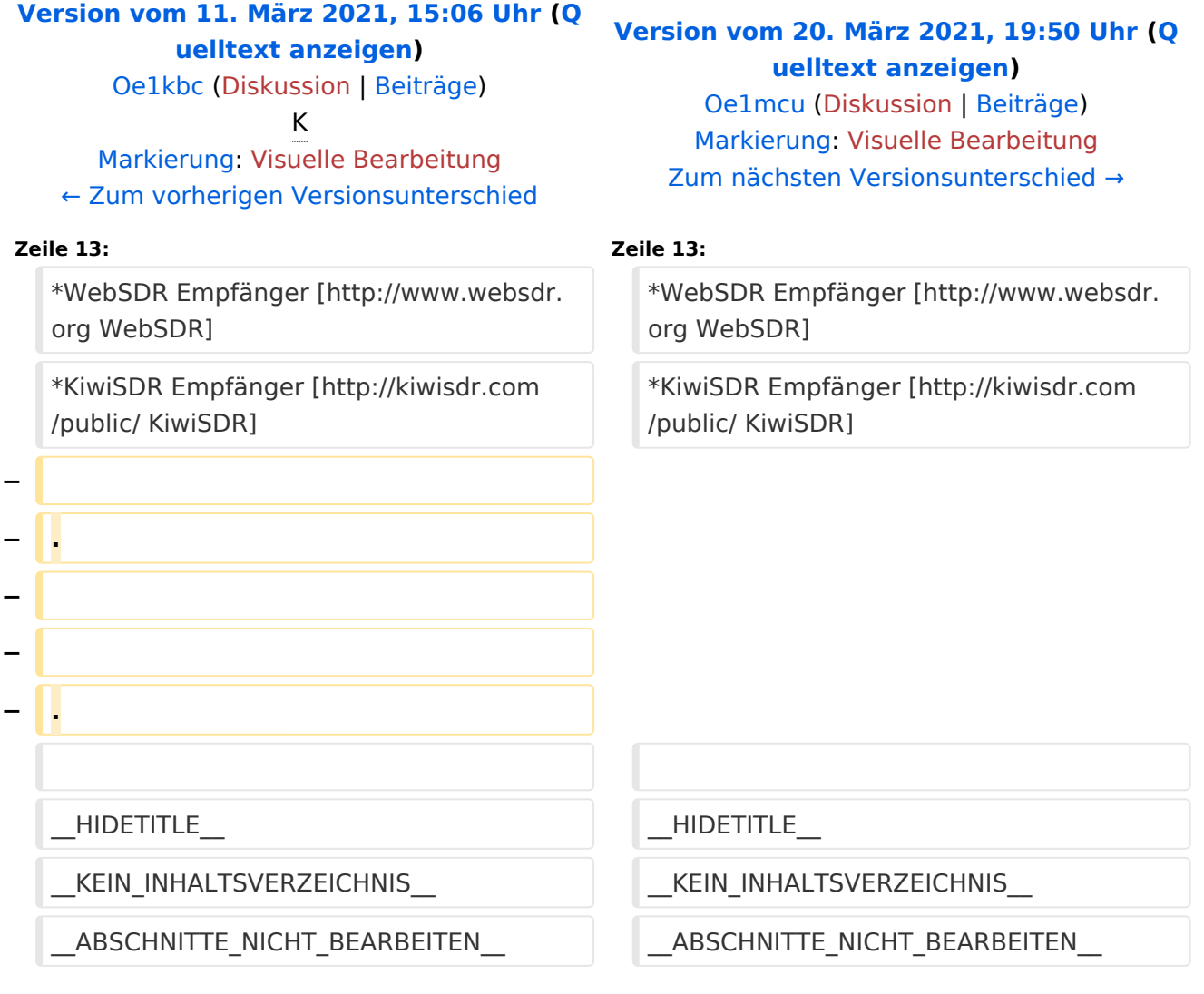

# Version vom 20. März 2021, 19:50 Uhr

# **Remote Stationen**

Eine Remotefunkstelle ist eine Amateurfunkstelle, die von einem Funkamateur fernbedient wird. Remotefunkstellen sind seit der Novelle des Telekommunikationsgesetzes für Breitbandausbau mit integriertem Amateurfunkdienst gesetzlich geregelt.

Anmerkung: Dies muss allerdings erst in der Verordnung umgesetzt werden.

- WebSDR Empfänger [WebSDR](http://www.websdr.org)
- $\bullet$ KiwiSDR Empfänger [KiwiSDR](http://kiwisdr.com/public/)

<span id="page-7-0"></span>[Versionsgeschichte interaktiv durchsuchen](https://wiki.oevsv.at) [VisuellWikitext](https://wiki.oevsv.at)

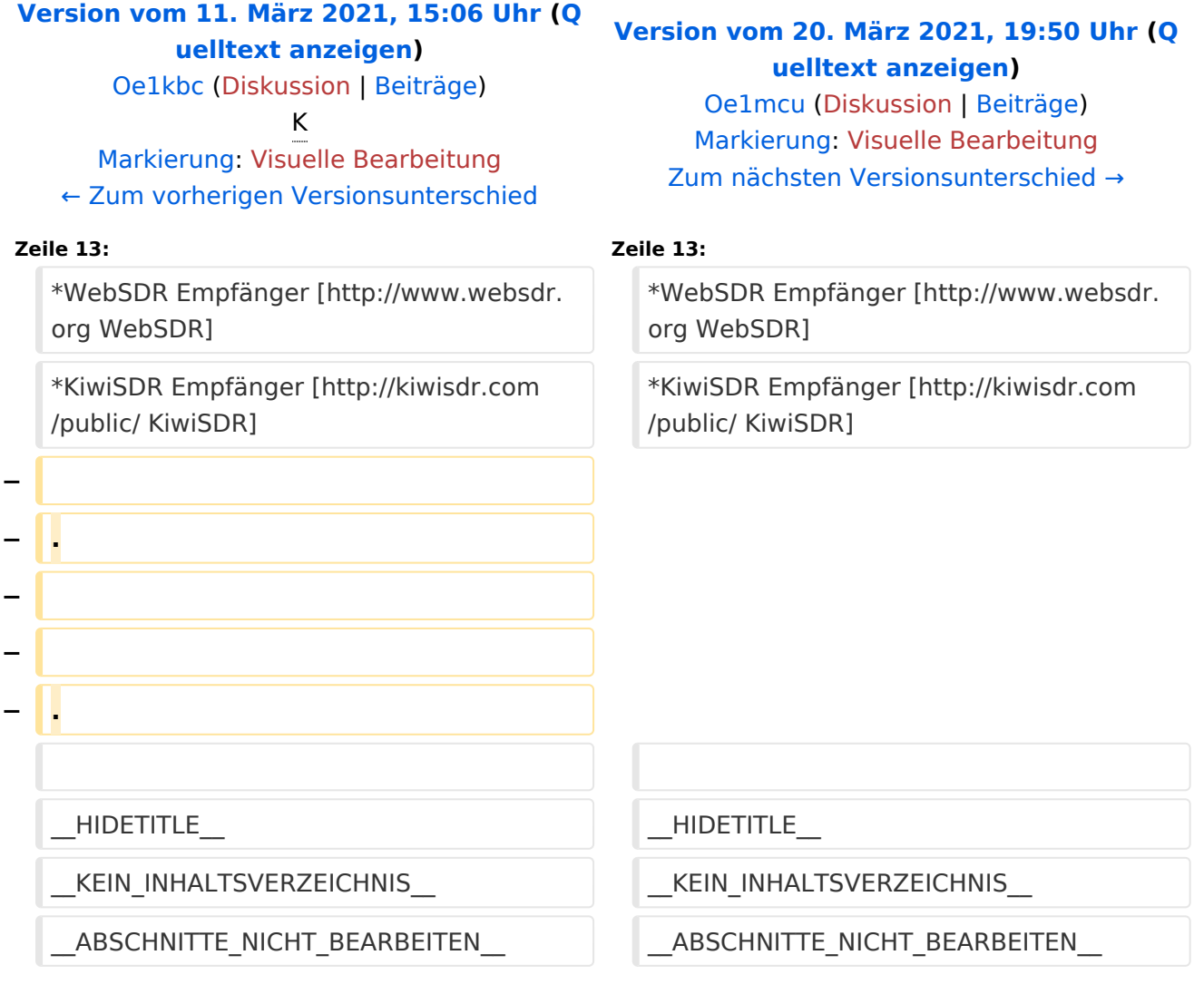

# Version vom 20. März 2021, 19:50 Uhr

# **Remote Stationen**

Eine Remotefunkstelle ist eine Amateurfunkstelle, die von einem Funkamateur fernbedient wird. Remotefunkstellen sind seit der Novelle des Telekommunikationsgesetzes für Breitbandausbau mit integriertem Amateurfunkdienst gesetzlich geregelt.

Anmerkung: Dies muss allerdings erst in der Verordnung umgesetzt werden.

### Mehrbenutzer Systeme

- WebSDR Empfänger [WebSDR](http://www.websdr.org)
- KiwiSDR Empfänger [KiwiSDR](http://kiwisdr.com/public/)

#### Unterkategorien

Diese Kategorie enthält nur die folgende Unterkategorie:

#### **R**

► [Remote Stationen](#page-7-0) (1 K, 4 S)

#### Seiten in der Kategorie "Remote Stationen"

Folgende 4 Seiten sind in dieser Kategorie, von 4 insgesamt.

#### **M**

[Multi User Remote SDR](#page-9-0)

#### **O**

- [OE1XHQ Remote Station](#page-11-0)
- [OE3NKA Remote Station](#page-13-0)

#### **R**

[Rahmenbedingungen für den Betrieb von Remote Stationen in Österreich](#page-15-0)

<span id="page-9-0"></span>[Versionsgeschichte interaktiv durchsuchen](https://wiki.oevsv.at) [VisuellWikitext](https://wiki.oevsv.at)

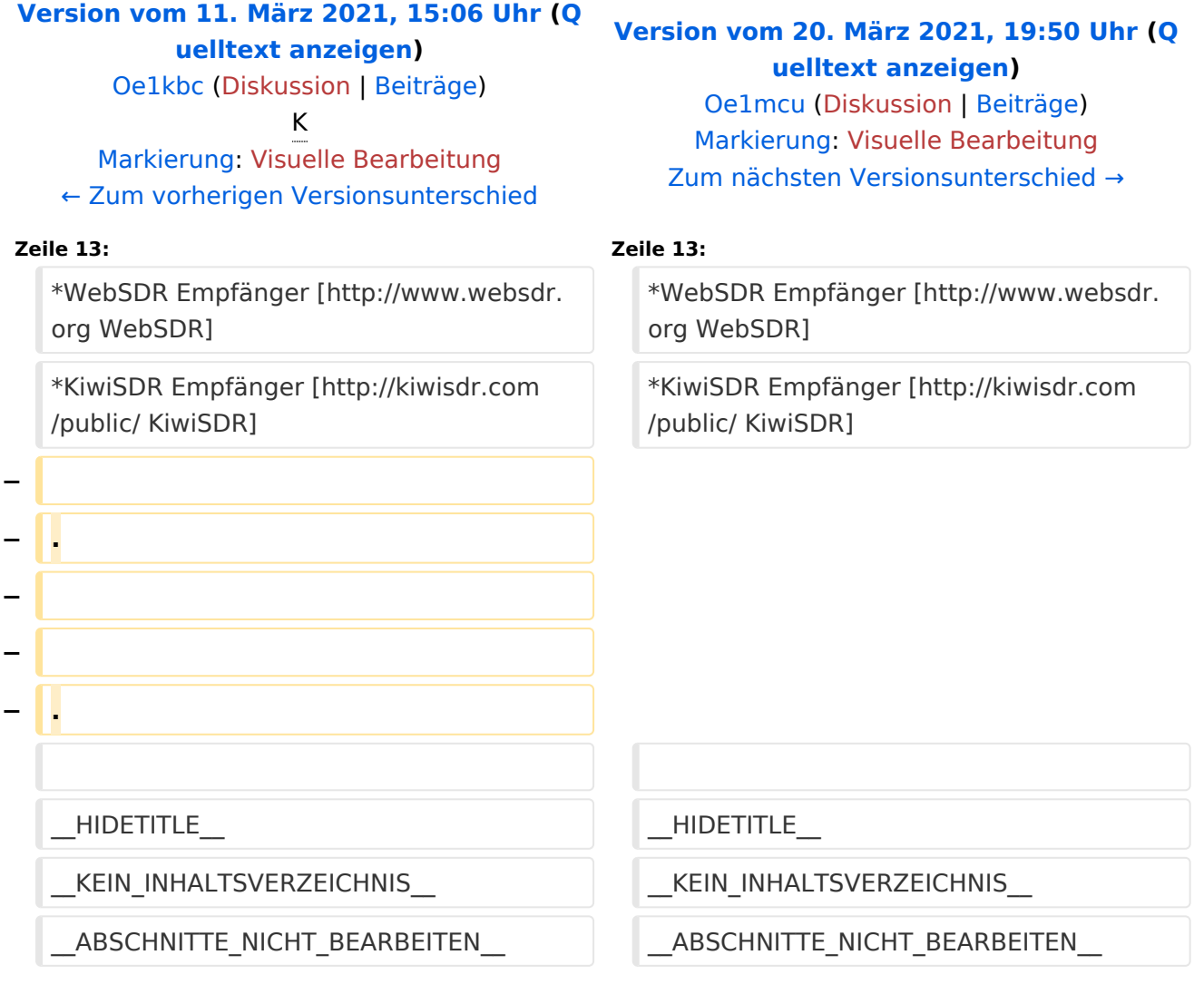

# Version vom 20. März 2021, 19:50 Uhr

# **Remote Stationen**

Eine Remotefunkstelle ist eine Amateurfunkstelle, die von einem Funkamateur fernbedient wird. Remotefunkstellen sind seit der Novelle des Telekommunikationsgesetzes für Breitbandausbau mit integriertem Amateurfunkdienst gesetzlich geregelt.

Anmerkung: Dies muss allerdings erst in der Verordnung umgesetzt werden.

- WebSDR Empfänger [WebSDR](http://www.websdr.org)
- $\bullet$ KiwiSDR Empfänger [KiwiSDR](http://kiwisdr.com/public/)

<span id="page-11-0"></span>[Versionsgeschichte interaktiv durchsuchen](https://wiki.oevsv.at) [VisuellWikitext](https://wiki.oevsv.at)

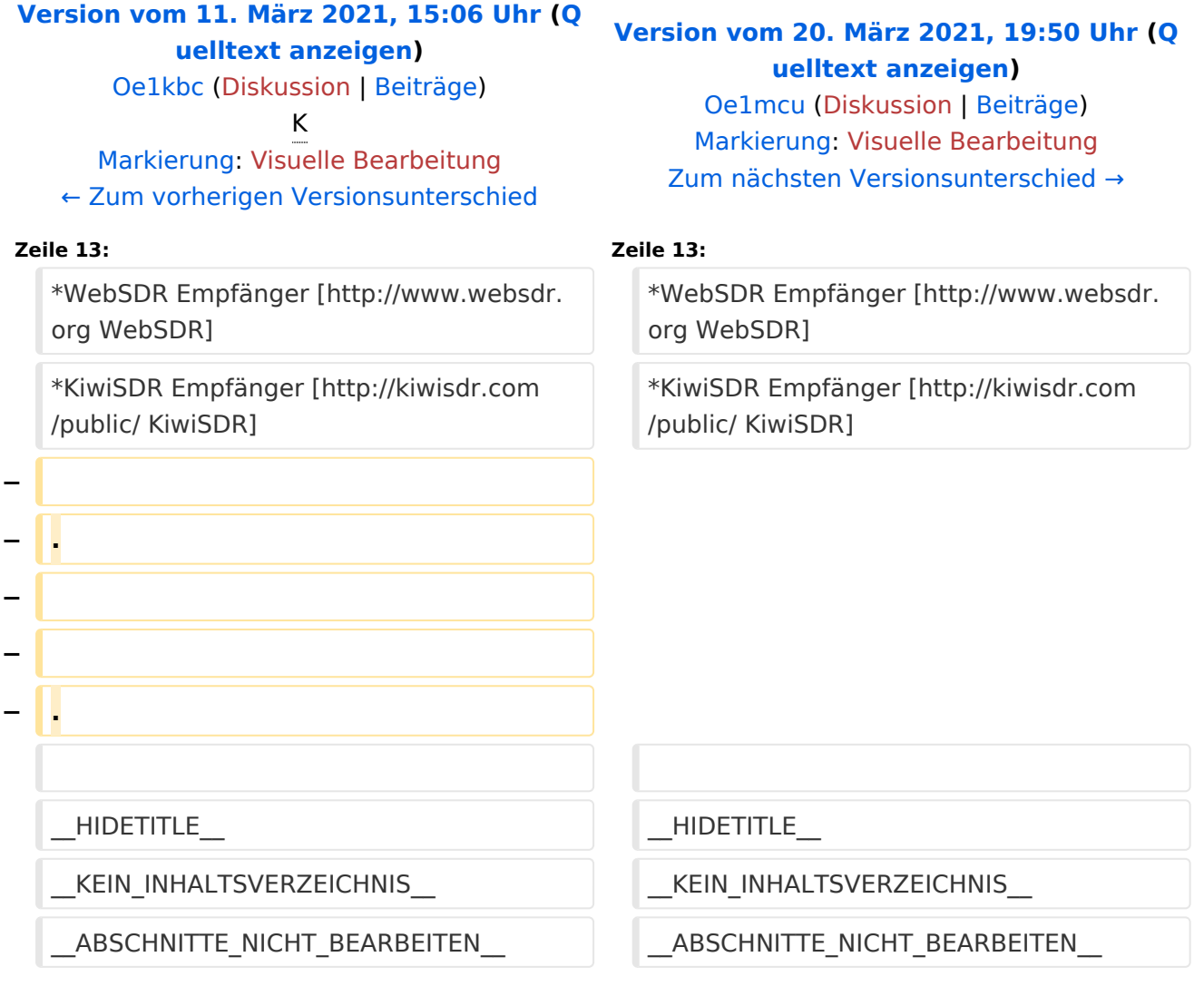

# Version vom 20. März 2021, 19:50 Uhr

# **Remote Stationen**

Eine Remotefunkstelle ist eine Amateurfunkstelle, die von einem Funkamateur fernbedient wird. Remotefunkstellen sind seit der Novelle des Telekommunikationsgesetzes für Breitbandausbau mit integriertem Amateurfunkdienst gesetzlich geregelt.

Anmerkung: Dies muss allerdings erst in der Verordnung umgesetzt werden.

- WebSDR Empfänger [WebSDR](http://www.websdr.org)
- $\bullet$ KiwiSDR Empfänger [KiwiSDR](http://kiwisdr.com/public/)

<span id="page-13-0"></span>[Versionsgeschichte interaktiv durchsuchen](https://wiki.oevsv.at) [VisuellWikitext](https://wiki.oevsv.at)

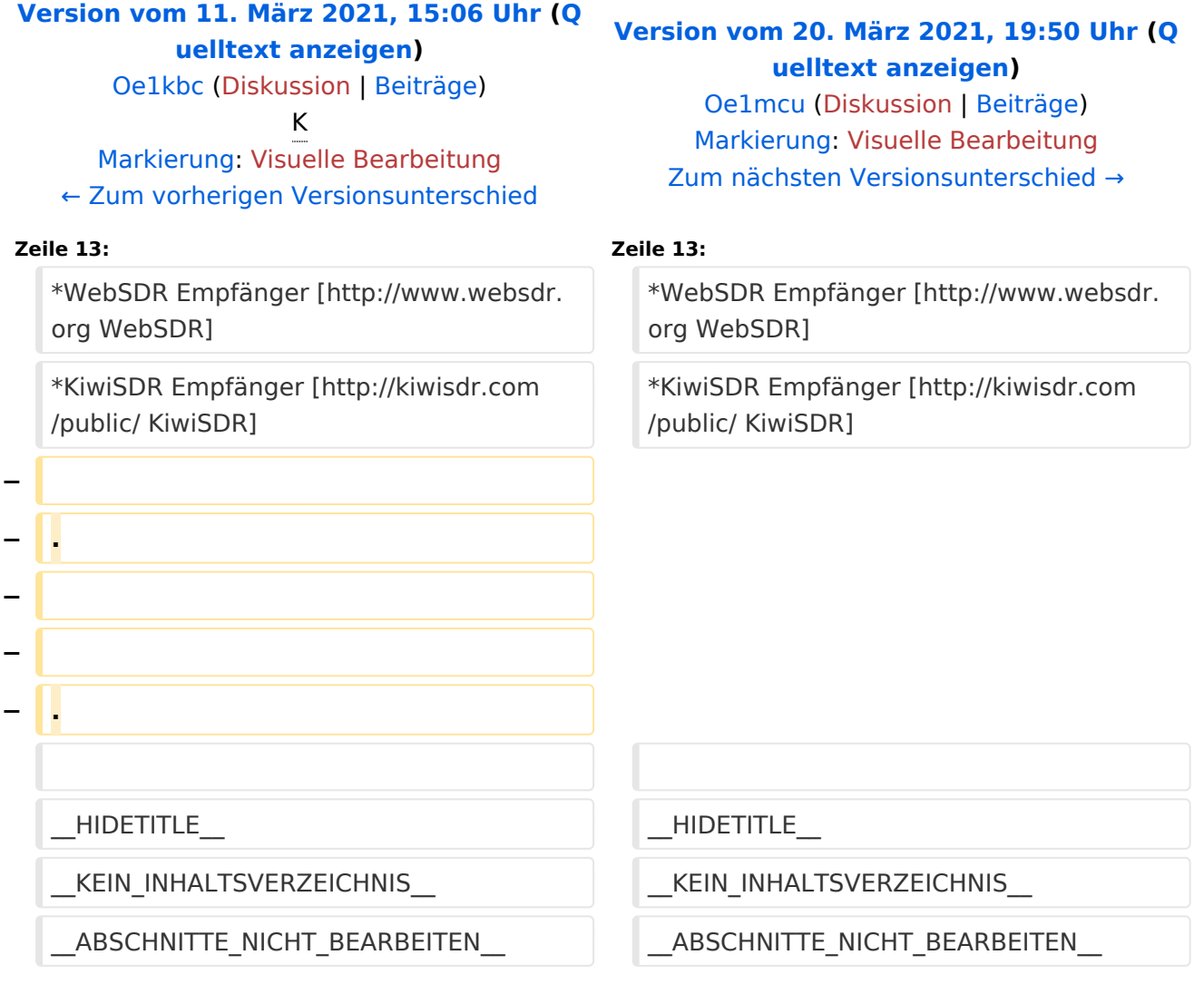

# Version vom 20. März 2021, 19:50 Uhr

# **Remote Stationen**

Eine Remotefunkstelle ist eine Amateurfunkstelle, die von einem Funkamateur fernbedient wird. Remotefunkstellen sind seit der Novelle des Telekommunikationsgesetzes für Breitbandausbau mit integriertem Amateurfunkdienst gesetzlich geregelt.

Anmerkung: Dies muss allerdings erst in der Verordnung umgesetzt werden.

- WebSDR Empfänger [WebSDR](http://www.websdr.org)
- $\bullet$ KiwiSDR Empfänger [KiwiSDR](http://kiwisdr.com/public/)

<span id="page-15-0"></span>[Versionsgeschichte interaktiv durchsuchen](https://wiki.oevsv.at) [VisuellWikitext](https://wiki.oevsv.at)

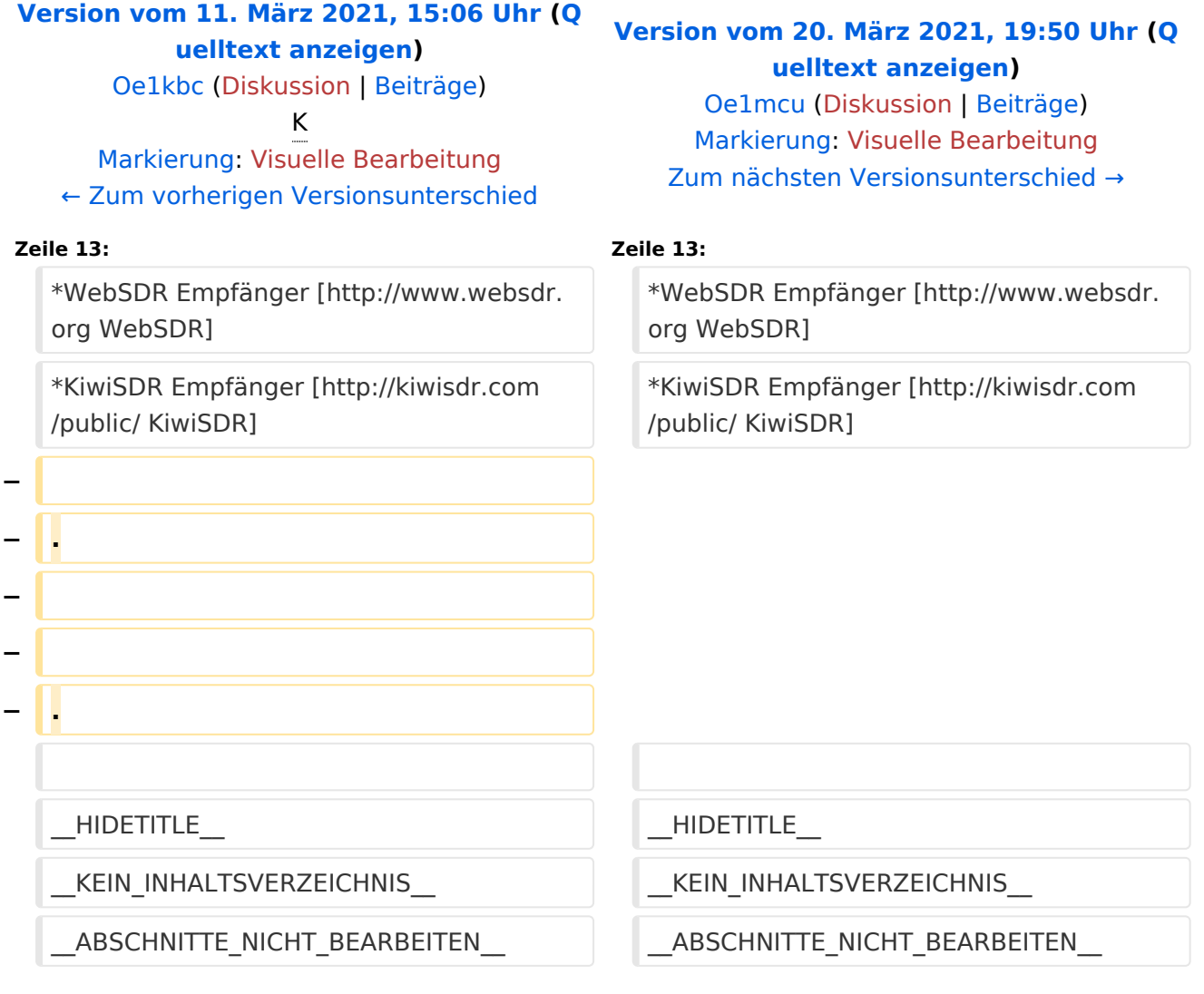

# Version vom 20. März 2021, 19:50 Uhr

# **Remote Stationen**

Eine Remotefunkstelle ist eine Amateurfunkstelle, die von einem Funkamateur fernbedient wird. Remotefunkstellen sind seit der Novelle des Telekommunikationsgesetzes für Breitbandausbau mit integriertem Amateurfunkdienst gesetzlich geregelt.

Anmerkung: Dies muss allerdings erst in der Verordnung umgesetzt werden.

- WebSDR Empfänger [WebSDR](http://www.websdr.org)
- $\bullet$ KiwiSDR Empfänger [KiwiSDR](http://kiwisdr.com/public/)